## **Development Processes**

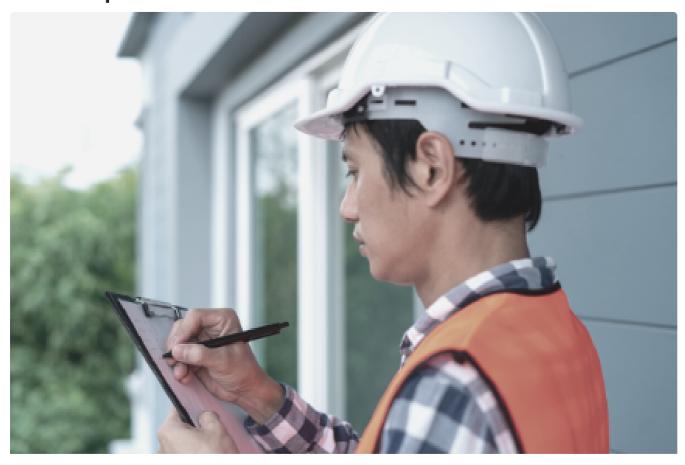

Post Approval Inspections

What are the inspections required after approval

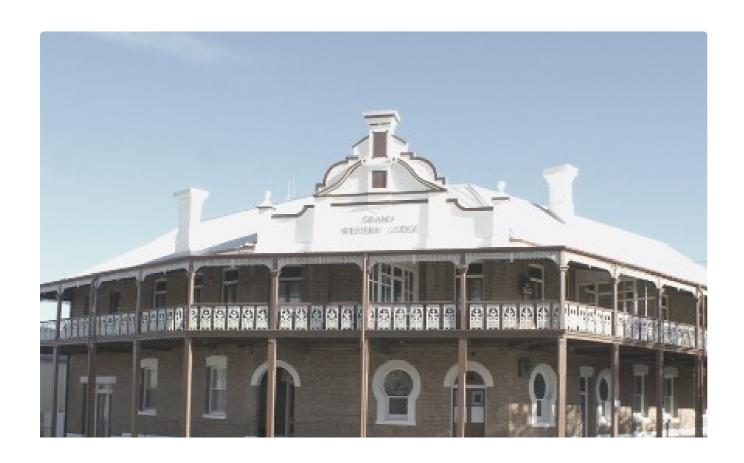